Cracking Adobe Photoshop is not as straightforward as installing it. It requires a few steps to bypass the security measures that are in place. First, you must obtain a cracked version of the software from a trusted source. Once you have downloaded the cracked version, you need to disable all security measures, such as antivirus and firewall protection. After this, you must open the crack file and follow the instructions on how to patch the software. Once the patching process is complete, the software is cracked and ready to use.

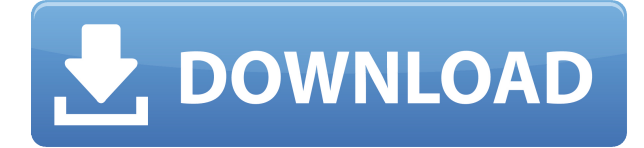

Those are just a few of the features that have been updated in Lightroom CC 2019. The update also includes the ability to import and export to popular file formats, enhancements to the Presets panel to help you quickly access your favorite presets, a streamlined view of your contact information, and a new way to search for photos in existing collections. With a huge 98% of the desktop as a personal space, It offers a rich and familiar editing envrironment, and a solid productivity boost, perfect for everyone from the novice to advanced Adobe Photoshop CC user. One of the key features of Lightroom is that you can have up to two catalogs, or sets of images, open at once on your desktop and on your mobile devices, all the while having the images you're in the process of editing accessible right from within the app. That's still possible in Lightroom 5, which is a big change from the previous version. However, all of a sudden, when you open up a catalog on your startup machine, you also open up another catalog on your iPad, regardless of what you have open on your desktop. I've found this change a bit annoying, particularly when I'm sitting at my computer and I plug in my iPad (or iPhone). Generally, a small inconvenience, I guess. I don't think that the new feature would overwhelm you while you're using the program, and you can go back and forth very quickly with Lightroom 5 as you did with the previous version. Photoshop introduced the concept of creating smart objects in the latest Creative Cloud Photoshop release, which may explain why its application interface now has a similar feature. For example, you can create a smart object from a part of an image in a file and, any time you edit that part, the changes appear within the original image. The interface isn't quite as intuitive as it was before, but it's a nice feature that makes working in Photoshop a little bit easier.

## **Adobe Photoshop CS6 Download free Free Registration Code Activator X64 {{ New! }} 2022**

The idea of running software as complex as Photoshop directly in the browser would have been hard to imagine just a few years ago. However, by using various new web technologies, Adobe has now brought a public beta of Photoshop to the web. This means that Photoshop can now be used from any computer or device that has an internet connection.

To understand how Photoshop works as a web application, it's useful to look at what Photoshop Web Service (PSWS) is. In this diagram, it can be seen that Lightroom, and other Adobe products, all run separately in their own process space. Photoshop, however, integrates with these other applications to work as one system.

## **How Photoshop came to the web**

Adobe's decision to bring Photoshop to the web was one that was based on a simple premise: that the web was no longer just about static pages, but rather a powerful platform for interactive content that could be built and tested on any device.

The need for a robust and extensible platform to enable such web content was clearly demonstrated when there was no clever way to integrate the popular Photoshop plugins into a web application. This is why Photoshop Web Service (PSWS) was created. PSWS allows Photoshop to be run in a web container (a web browser or other connected device), and has been available for some time now.

PSWS, however, is not a web application itself. As with all software, Adobe Photoshop is prone to crashing, rendering down, running slow, and sometimes freezing or crashing. For these reasons, I always found myself continuing my work on a separate computer or even workstation. My experience with Adobe Photoshop on the Mac platform was always a bit more stable than my Windows version. This is because the Mac computer has always allowed me to view my Photoshop layers more easily than my Windows computer. If you have a larger memory upgrade, eventually your Photoshop work will become quicker and more stable. 933d7f57e6

## **Adobe Photoshop CS6 Download Keygen Full Version {{ lifetimE patch }} 2023**

Adobe just announced the latest update to their consumer image editing app Photoshop CC. The new update, Version 2020.1.0, adds a number of features to the software. All the new feature release highlights the fact that Photoshop can be used for more than just photo editing. The highlight here is the addition of many more functions which will help you create a wide variety of documents including e-mail templates from templates, create flyers, posters, greeting cards and stickers, print templates, letterheads, invitations and stationery, layouts, booklets and photo books on Canva, render and print your 3D photos on your own, or even create video slideshows, presentations, prototypes, mockups and more. Adobe just announced the release of Photoshop CC 2019, the newest version of the software Adobe Photoshop CC is a well-oiled professional image editing kit which is the first image editor that included Open Individual Brush Optimizer for enhanced brushes which can maximise the creative potential of the tools. Adobe has announced that both its graphics editing and web design applications are being updated. The new version of this software is called Adobe Photoshop CC 2019 and it can be downloaded from the Apple App Store or Google Play for Android devices. This version comes with quite a few new features for the users for the better. Adobe has just announced the third update of Photoshop CC 2019. This update allows the users of the software to edit their images for better results. There are also some new features introduced along with this update.

photoshop templates business cards free download photoshop wedding album templates free download photoshop wedding card templates free download photoshop wedding templates free download free download collage templates for photoshop photoshop cs6 flyer templates free download photoshop cc templates free download photoshop cv templates free download photoshop catalog template free download photoshop banner templates free download

The **Adobe Photoshop Elements** and **Adobe Photoshop** come with a set of cameras for completely taking of professional photos and editing. This is done on a powerful and robust system with a large design to make the entire task at the same time. There are a number of cameras and editing program which can be used for **Creative** editing that are available along with the flexible software. The program interfaces with an entire suite of other tools for complete multimedia editing. There are some other features as well that I have given in the following points: While using a template for editing, elements are added at the correct positions, instead of being created in from scratch. This helps designers to use the correct layout for the template and the user is able to freely customize. Quick selection tools provide a color palette and the number of elements that can be selected at one time. We have discussed **Adobe Photoshop Elements** earlier here. Quick alignment tools come with Adobe Photoshop and Adobe Photoshop Elements and provide the alignment of the selected elements, quickly and easily. You can now use the Quick Selection tool to straighten, move and crop the images as well as background images of the selected elements. The Quick Selection option allows you to move, resize and crop selected elements in 30 seconds. Adobe's upcoming release brings **Adobe Photoshop** to an entirely new level with the introduction of Neural Filters, a brand-new tool for adjusting face expressions to perfectly change

the subject's facial emotions. You can now create magical results effortlessly by using the new filters. To access the Neural Filters, simply head to the Filters > Neural Filters menu. Then, adjust the amount of focus on a relevant face.

Whether you're a professional looking for the latest tools to excel your craft, or a hobbyist looking to play around with Photoshop, you'll find this book both a step-by-step tutorial and a reference that provides comprehensive and practical coverage of Photoshop's features. You'll learn the right tools for the job-and how to achieve specific effects. Whether you're a designer looking for indepth Photoshop skills, a hobbyist who loves tinkering around, or a professional looking to steep yourself in the deepest aspects of and latest capabilities in Photoshop, this book will give you the gear to work comfortably in Photoshop, whether it's a Windows desktop with plugin support, a Mac desktop with version control features, or a web browser, which doesn't support plugins. If you're an enterprise on the Windows desktop with plugins, this book will teach you what you need to know to develop applications and manage your documents through releases using version control. With this transition to native GPU APIs, together with the recent reboot of 3D tooling at Adobe featuring the Substance line of 3D products, the time has come to retire Photoshop's legacy 3D feature set, and look to the future of how Photoshop and the Substance products will work together to bring the best of modern 2D and 3D to life across Adobe's products on the more stable native GPU APIs. Overall, Adobe Photoshop is the best option for experienced designers in need of highly advanced photo creation and editing features. Photoshop's tool kit is built for a variety of use cases and is highly adaptable. However, this flexibility comes at the expense of an easy learning curve.

<https://techplanet.today/post/easyclassicstomodernsvolume17pdf31> [https://techplanet.today/post/commando-one-man-army-movie-2013-download-kickass-torrentgolkes](https://techplanet.today/post/commando-one-man-army-movie-2013-download-kickass-torrentgolkes-cracked)[cracked](https://techplanet.today/post/commando-one-man-army-movie-2013-download-kickass-torrentgolkes-cracked) <https://techplanet.today/post/vijeo-designer-v4-5-top> <https://techplanet.today/post/wavesl3multimaximizerv10-h2o-64-bit> <https://techplanet.today/post/adobebridgecc2019902x86x64multilingualpreactivatedbkeygen-free> <https://techplanet.today/post/ebpobrasyreformaspro2010crackhtml-top> <https://techplanet.today/post/essl-etimetracklite-license-key-downloadrar-top> <https://techplanet.today/post/batzal-roof-designer-2014-best-crack> <https://techplanet.today/post/download-film-english-babu-desi-mem-watch-verified> <https://techplanet.today/post/scarbee-vintage-keys-keygen-free-new> <https://techplanet.today/post/karaoke-of-gunji-si-hai-sari-fiza-kyo-ho-gaya-namp3>

The powerful new Content-Aware Crop feature brings a new perspective to digital retouching. This new feature is a great tool to learn how to crop an image efficiently. As you gently and selectively touch up small areas of a picture that need attention, all areas of the image are kept within the angle of your move to guarantee a repaired image. This tutorial demonstrates a new feature in the new Photoshop CC, Content-Aware Crop. Crop objects were traditionally edited by manually selecting the boundary of an object by first removing the parts outside the object and then copying the inside of the object to a new layer and mask. Content-Aware Crop builds a mask that automatically matches subject or object edges to edges within the image. The tool allows the camera & megapixels to be inputted to allow a cropping algorithm to run automatically or manually. The Content-Aware Crop feature is a great tool to crop objects within Photoshop and

remove unwanted areas. Adobe Photoshop CC is the ultimate in power and versatility. The software alone is more than you can imagine, but it goes far beyond the basic things you'll use day to day. You'll find a lot of the features you've come to love in Photoshop CS6, but with a whole new range of features. Follow the tutorial at the bottom of this page to turn you into a Photoshop guru. The best place to learn is with video tutorials – such as this Adobe Photoshop CS6 Tutorial from Envato Tuts+ – as you can watch them over and over again until you've got them memorized. You could also watch a course from the Envato Academy , which are free, found by clicking the sign up for free link on the bottom of this page. Envato also had its own Adobe Photo Club which closed up recently, so this page will be updated shortly.

**Share for Review (beta)**: Share for Review, a new collaboration toggle, makes it easy to collaborate even as users complete their work on a specific project in Photoshop. By allowing users to share in a version of their project for review, they can invite others to make suggestions that then flow into their own project. Rather than rely on the placement of the files in the folder hierarchy, Share for Review enables the ability to place files into a shared folder tree -- a folder hierarchy that's open to everyone on the team. **Artboards in mobile:** When creating artboards in the Adobe Pencil app on mobile devices, users can quickly preview an image and markup an artboard in the same moment, and download images right to their phones to make changes. All of the Sketch & Snapseed mobile features, including Paint, Filters, and Selections, are fully accessible in the new artboard creation workflow, take a look: Adobe Photoshop's Critical to Editing group led by Associate Art Director Marc Brok and Senior Animator Frank D'Auria released a collection of free filters to make on body retouching faster. This one integrates into Adobe Camera Raw, a free plug-in that can do a lot of image editing. As Photoshop users know, it is very important to do post-processing for retouching images. These filters can automate painting and retouching tasks using artistic strokes and filters. Adobe's version of Photoshop is a fast app for graphic designers to create, improve, and deliver designs to clients. The software saves files in a number of layers, allowing for an easy workflow. Users can save images as PNG, JPG, and PDF file types, as well as print them. A feature called Camera Chrome can ship images for social media straight from Photoshop.